## **FTI-CDP1 - Notas de preparación y cobertura del vehículo**

**RSTECH.LLC.** SUPPORT 1(888) 820-3690, EXT 203

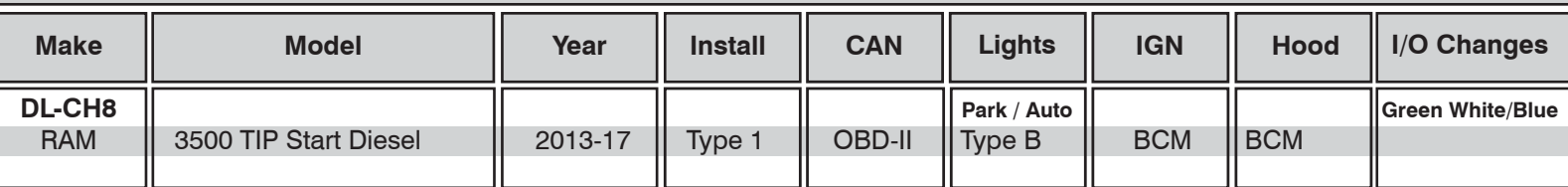

### **Firmware**:

Los vehículos cubiertos usan **BLADE-AL (DL) -CH8**, confirman la aplicación, el módulo flash y actualizan el controlador firmware antes de instalar.

### **CAN:**

Los vehículos **tipo 1** usan conexiones CAN en el arnés en OBD-II, la extensión CAN incluida no es necesaria para este tipo de instalación.

#### **Luces:**

Las luces de estacionamiento **tipo B** usan el conector de 10 pines, asegúrese de que el conector de 6 pines no utilizado esté debidamente asegurado por seguridad.

### **Iignición:**

Las disposiciones comunes de encendido se enumeran en el diagrama de la HOJA, el encendido también está disponible en el vehículo BCM (conector C5 / E, rosa / blanco, pin # 27).

## **FTI-CDP1 - Notas de instalación y configuración**

**A** Conexiones CAN necesarias. **B** No se requiere conexión. **C** Conexión de pasador de capó (si es necesario). **D P**uente de ignición, CONECTARSE A ROSA. **E** Conexión de ignición. **BLADE FEATURE COVERAGE** <sup>I</sup>IIIIIIIIIIIIIIIIIIIIIIIIIIIIIIIIIIIIIIIIIIIIIIIIIIII<sup>I</sup> DEREK ZOOLANDER **2007** olololololo lololo ololo Ó  $\bullet$ i<br>I CENTER KIDSON **DISARM OEM ALARM OW PLUG STATUS GLOW PLUG STATUS CURE TAKEOVER MOBILIZER DATA SECURE TAKEOVER IMMOBILIZER DATA SARM OEM ALAR RIORITY UNLOCK PRIORITY UNLOCK IM OEM ALARM ARM OEM ALARM IRKING LIGHTS** *for* **BRAKE STATUS E-BRAKE STATUS PARKING LIGHTS RAP SHUTDOWN AP SHUTDOWN DOR UNLOCK DOOR UNLOCK** RAKE STATUS **BRAKE STATUS DOR STATUS**  $\ddot{\mathbf{v}}$ **DOOR STATUS CHOUTPUT TACH OUTPUT DOR LOCK DOOR LOCK**

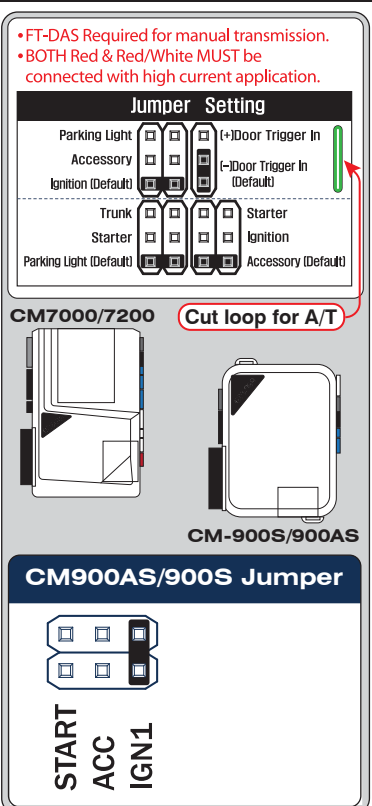

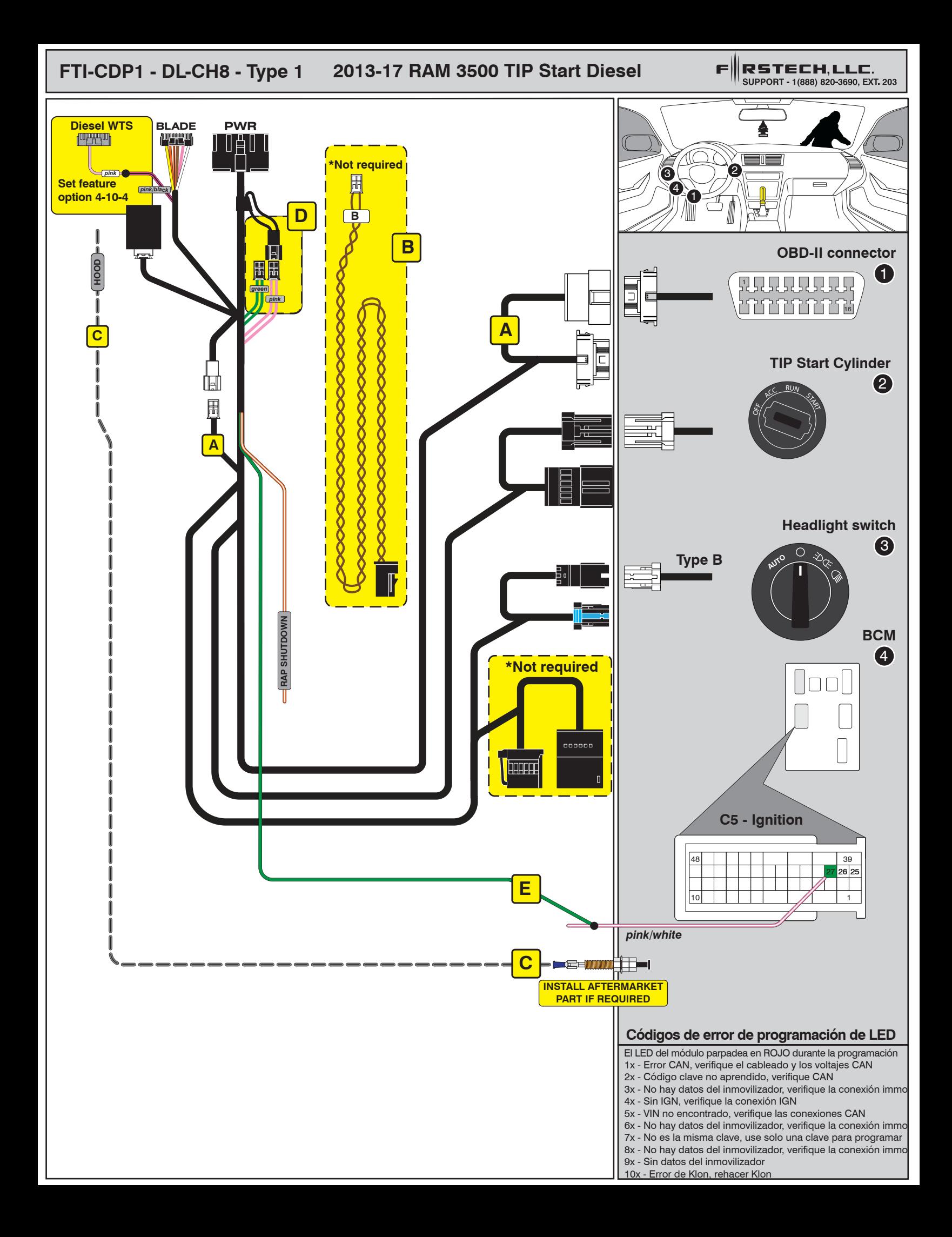

# INSTALL GUIDE

**BLRDE** 

## ALL IN ONE DODGE/RAM

Patent No. US 8,856,780 CA 2759622

COM-BLADE-AL(DL)-CH8-EN Doc. No.: ##65995## 20191004

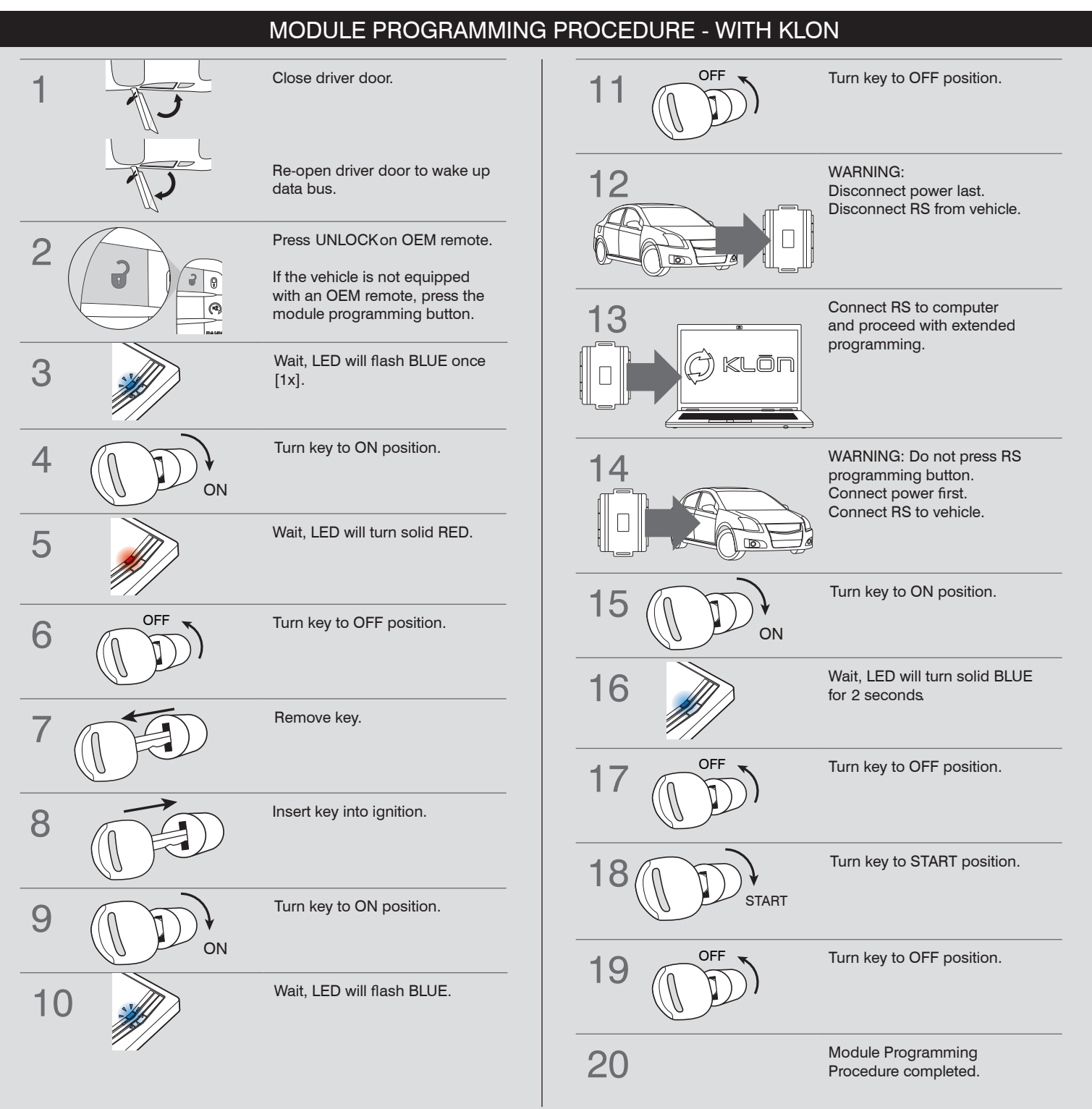

# INSTALL GUIDE

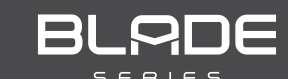

## ALL IN ONE DODGE/RAM

Patent No. US 8,856,780 CA 2759622

COM-BLADE-AL(DL)-CH8-EN DOC. No.: ##65995## 20191004

## NOTICE WARNING: READ BEFORE REMOTE STARTING THE VEHICLE

### IMPORTANT

I All vehicle doors must be closed and locked prior to remote start sequence. Failure to comply will result in remote starter malfunction.

## TAKE OVER PROCEDURE - TO THE VEHICLE OWNER

### **NOTE**

I All vehicle doors must be closed and locked prior to remote start sequence.

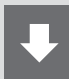

### TIME RESTRICTION COMING UP !

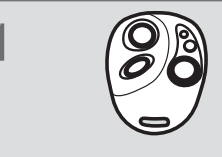

Press UNLOCK on after-market remote.

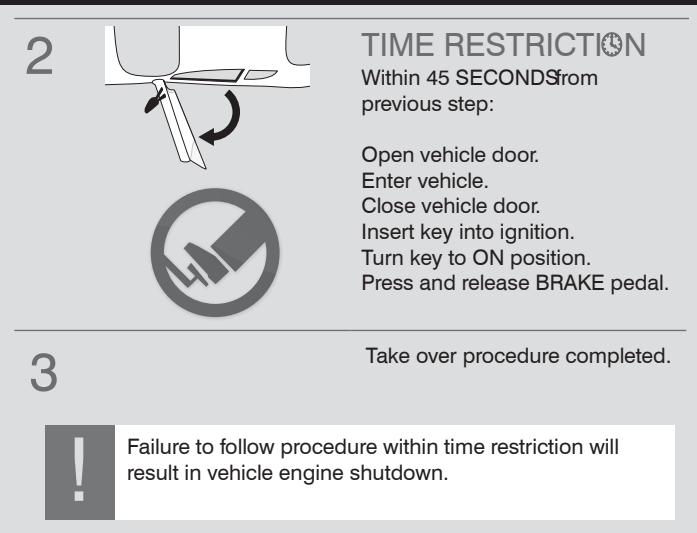